#### INDIAN SCHOOL AL WADI AL KABIR

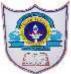

|                                                    |                                           | Date of submission:    |  |  |  |  |
|----------------------------------------------------|-------------------------------------------|------------------------|--|--|--|--|
| Class: XII Comp.<br>Sci.                           | s: XII Comp. Department: Computer Science |                        |  |  |  |  |
| Worksheet No: 8                                    | Topic: File Handling – CSV Files          | 20/12/2021<br>Note:    |  |  |  |  |
|                                                    | Section A                                 |                        |  |  |  |  |
| <u>Fill in the blanks</u>                          |                                           |                        |  |  |  |  |
| [1] A is a                                         | file format which stores records sepa     | rated by comma.        |  |  |  |  |
| .CSV                                               |                                           |                        |  |  |  |  |
| [2] One row of CSV fi                              | le can be considered as in te             | erms of database.      |  |  |  |  |
| record                                             |                                           |                        |  |  |  |  |
| [3] The CSV files can be operated by and software. |                                           |                        |  |  |  |  |
| Text Editor, Spreads                               | heet or Notepad, MS Excel                 |                        |  |  |  |  |
|                                                    | nction is a part of module                | 2.                     |  |  |  |  |
| CSV                                                |                                           |                        |  |  |  |  |
|                                                    | allows to write a single record into each | ach row in CSV file.   |  |  |  |  |
| writerow()                                         |                                           |                        |  |  |  |  |
|                                                    | arameter of csv.reader() function is u    | sed to set a specific  |  |  |  |  |
|                                                    | e quote or double quote or space or a     |                        |  |  |  |  |
| dialect                                            |                                           |                        |  |  |  |  |
| [7] A is a p                                       | arameter of csv.reader() function that    | at accpets the keyword |  |  |  |  |
| arguments.                                         |                                           |                        |  |  |  |  |
| **fmtparams                                        |                                           |                        |  |  |  |  |
| [8] When you read c                                | sv file using csv.reader() function it re | turns the values in    |  |  |  |  |
| object.                                            |                                           |                        |  |  |  |  |
| nested list                                        |                                           |                        |  |  |  |  |
| [9] A parar                                        | meter is used to quote all fields of csv  | / files.               |  |  |  |  |
| quoting                                            |                                           |                        |  |  |  |  |
| [10] You can specify                               | a quote character using thro              | ough writer function.  |  |  |  |  |
| quotechar                                          |                                           |                        |  |  |  |  |

[11] The \_\_\_\_\_\_ parameter instructs writer objects to only quote those fields which contain special characters such as *delimiter*, *quotechar* or any of the characters in *lineterminator*.

#### csv.QUOTE\_MINIMAL

[12] To avoid quote fields in csv.writer() function, use \_\_\_\_\_\_ parameter.

### csv.QUOTE\_NONE

[13] If you want to change a default delimiter of csv file, you can specify \_\_\_\_\_\_ parameter.

delimiter

[14] CSV module allows to write multiple rows using \_\_\_\_\_\_ function.

#### writerrows()

[15] \_\_\_\_\_\_ instances or objects return by the writer function.

## writer()

# Section B

## True/False – CSV in Python class 12

[1] Each row read from the csv file is returned as a list of strings.

#### True

[2] You can import csv module functions in following manner: from csv import writerow, reader

#### True

[3] The csv.QUOTE\_NONNUMERIC is used to quotes all kind of data.

#### False

[4] When **csv.QUOTE\_NONE** is used with writer objects you have to specify the escapechar option parameter to writerow() function.

#### True

[5] You cannot change the by default comma as a value separater.

#### False

[6] The quotechar function must be given any type of character to separate values.

#### True

[7] The default line terminator is n in csv file.

#### True

[8] The write row function creates header row in csv file by default.

#### False

[9] You cannot insert multiple rows in csv file using python csv module.

## False

[10] In csv file, user can insert text values and date values with single quote like MySQL.

## True

# Section C

## MCQs/One word Answer Questions – CSV in Python class 12

- 1. Expand: CSV
  - Comma Separated Value
- 2. Which of the following module is required to import to work with CSV file?
  - 1. File
  - 2. **CSV**
  - 3. pandas
  - 4. numpy
- 3. Which of the following is not a function of csv module?
  - 0. readline()
  - 1. writerow()
  - 2. reader()
  - 3. writer()
- 4. The writer() function has how many mandatory parameters?
  - 0. **1**
  - 1. 2
  - 2. 3
  - 3. 4
- 5. Name the function which used to write a row at a time into CSV file.
  - writerow()
- 6. Which of the following parameter needs to be added with open function to avoid blank row followed file each row in CSV file?
  - 0. qoutechar
  - 1. quoting
  - 2. newline
  - 3. skiprow
- 7. Anshuman wants to separate the values by a \$ sign. Suggest to him a pair of function and parameter to use it.
  - 0. open,quotechar
  - 1. writer, quotechar
  - 2. open,delimiter
  - 3. writer, delimiter

- 8. Which of the following is tasks cannot be done or difficult with CSV module?
  - 0. Data in tabular form
  - 1. Uniqueness of data
  - 2. Saving data permanently
  - 3. All of these
- 9. Which of the following is by default quoting parameter value?

#### 0. csv.QUOTE\_MINIMAL

- 1. csv.QUOTE\_ALL
- 2. csv.QUOTE\_NONNUMERIC
- 3. csv.QUOTE\_NONE
- 10. Which of the following is must be needed when csv.QUOTE\_NONE parameter is used?
  - 0. escapechar
  - 1. quotechar
  - 2. quoting
  - 3. None of these

## Section D

## Descriptive Questions CSV in python class 12

## [1] Write the functions required to handle CSV files.

To handle CSV files following function required:

- 1. Open()
- 2. reader()
- 3. writer()
- 4. writerow()
- 5. close()

## [2] Write to ways to import a csv module.

- 1. import csv
- 2. from csv import \*
- [3] Explain following functions with example.
  - 1. reader()
  - 2. writer()
  - 3. writerow()

# Section E

## Case study based questions – CSV in Python class 12

[1] Write python code to create a header row for CSV file "students.csv". The column names are : Adm.No, StudentName, City, Remarks

from csv import writer
f = open("students.csv","w")
dt = writer(f)
dt.writerow(['Admno','StudentName','City','Remarks'])
f.close()
fol of the state of the state of the s

[2] Observe the following code and fill in the given blanks:

```
import csv
with ______ as f:
#1
    r = csv._____(f)
#2
    for row in _____:
#3
        print(____) #4
    1. open("data.csv")
    2. reader
    3. r
    4. row
```

[3] Write steps to print data from csv file in list object and support your answer with example.

- 1. Import csv module import csv
- 2. Open the csv file in reading mode f = open("demo.csv","r")
- Use list object to store the data read from csv using reader data = csv.reader(f)
- 4. close the csv file f.close()
- 5. print the data object print(data)

[4] How to print following data for cust.csv in tabular form usig python code?

| SNo | Customer Name | City      | Amount |
|-----|---------------|-----------|--------|
| 1   | Dhaval        | Anand     | 1500   |
| 2   | Anuj          | Ahmedabad | 2400   |
| 3   | Mohan         | Vadodara  | 1000   |

| 4                                                                                                    | Sohan                                                     | Surat                 | 700      |  |  |  |  |
|----------------------------------------------------------------------------------------------------|-----------------------------------------------------------|-----------------------|----------|--|--|--|--|
| <pre>from csv import reader f = open("cust.csv","r")    dt = reader(f)    data = list(dt)    f.close()    for i in data:       for j in i:         print('\t ',j,end=" ")       print()</pre>                                                                                                    |                                                           |                       |          |  |  |  |  |
| [5] Write code to insert multiple rows in the above csv file.                                                                                                    |                                                           |                       |          |  |  |  |  |
| <pre>from csv import writer with open("cust.csv","a",newline="\n") as f:     dt = writer(f)     while True:         sno= int(input("Enter Serial No:"))         cust_name = input("Enter customer name:")         city = input("Enter city:")         amt = int(input("Enter amount:"))         dt.writerow([sno, cust_name, city, amt])         print("Record has been added.")         print("Want to add more record?Type YES!!!")         ch = input()         ch = ch.upper()         if ch=="YES":             print("************************************</pre> |                                                           |                       |          |  |  |  |  |
| [6] Write code to delete a row from csv file.                                                                                                    |                                                           |                       |          |  |  |  |  |
| with open('c<br>data = csv.<br>for row in                                                                                                    | nput("Please enter a<br>ust.csv', 'r') as f:<br>reader(f) | i customer name to de | elete:") |  |  |  |  |

for field in row: if field == custname: record.remove(row) with open('cust.csv', 'w') as f: writer = csv.writer(f) writer.writerows(record)